# Portable Hide ALL IP Full Product Key Free [Win/Mac]

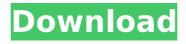

## Portable Hide ALL IP Crack+ Incl Product Key Free Download [32|64bit]

Hide ALL IP is a simple and lightweight tool that helps you to protect your personal data on the internet and surf anonymously. All you need to do is to install the tool and provide it with a new IP address or select a country. The program does the rest, so there is no manual setup required. It is an effortless way to get rid of your personal data in the internet. You can use the app to protect your identity from hackers. It is also easily portable, thus you can keep it anywhere on the hard disk and use it on any computer without the need for reinstalling. Please note that this tool can access the internet only if a fake IP address is provided. It must be used together with a web browser that can access the internet. Hide ALL IP portable trial full review Hide ALL IP Portable Hide ALL IP Portable is an advanced and powerful VPN solution meant to provide a stable and trustworthy data transfer. It has an intuitive user interface that makes it easy to use and comfortable to configure. Its features include an automatic desktop apperance for any system, 24/7 web client, 128/256/384/512 bit AES encryption, customized DNS, an optional Windows shutdown function, and a variety of VPN modes. Hide ALL IP Portable supports Windows versions 7/8.1/10 as well as macOS 10.8 or later, so this VPN tool can be used on any system. One thing that may pose a problem is the Windows registry; it can not be edited without proper admin credentials. Hide ALL IP Portable full review Hide ALL IP Portable reviewHide ALL IP Portable screenshotHide ALL IP Portable is an advanced VPN tool that can be used to protect your web browsing as well as your software installations. It is developed with a highlycustomizable user interface in mind, so you can set the tool to behave as you want. Hide ALL IP Portable can be used either as a standalone client or be installed on your PC. The tool features a lowresource footprint, a handy Windows shutdown function, and a wide variety of VPN modes. Hide ALL IP Portable free trial Hide ALL IP Portable trialHide ALL IP Portable trialHide ALL IP Portable Hide ALL IP Portable Portable is an advanced and powerful VPN solution designed to be simple and intuitive to use. It has a handy user interface that enables you to manage Hide ALL IP Portable. Get a premium VPN with this best feature-packed and user-friendly app. Hide ALL IP Portable comes with a 1-day free trial, but you can extend it

1/5

# Portable Hide ALL IP Crack+ With License Code

Hide ALL IP is a powerful network software utility whose purpose is to hide your IP address when you're navigating the web, in order to protect your online identity from hackers. It is very easy to work with, so no special experience is required for it. Portability perks: This is the portable edition of Hide ALL IP, which means that you can drop the program files in any part of the hard drive and just click the executable to launch the app. Otherwise, you can copy it to a USB flash disk to directly run it on any computer. More importantly, it does not modify Windows registry settings or create extra files on the disk, thus leaving no traces behind once it is removed. Administrative privileges are necessary, though.. Connect to a fake IP address in the desired country: The GUI may seem cluttered at a first glance, but its options are neatly organized in the main window. In order to hide your IP address, you must replace it with a new and fake one. This is easily done by picking the preferred country along with the frequency for automatically changing the IP. Furthermore, you can explore a list with preset countries, IP addresses and the signal strength. Once linked, you can launch a web browser from the main window to establish a safe connection. Additional browsers may be added to the list by pointing out their location on the disk. Plus, you can clear cookies. Advanced IP hiding rules for experienced users: Hide ALL IP also enables you to modify rules when it comes to the tunnel destination or IP address together with the port range. You can build a list with apps to hide (or hide all new running processes), minimize Hide ALL IP to the system tray and make it automatically run at every Windows startup until further notice, put together an exclusion list with auto tunnel programs, clear cache, change the UI language, and so on. Evaluation and conclusion: Hide ALL IP delivers a solution to all users looking to protect their online identity, especially advanced ones who want to tinker with every aspect. Portable Hide ALL IP Description: Hide ALL IP is a powerful network software utility whose purpose is to hide your IP address when you're navigating the web, in order to protect your online identity from hackers. It is very easy to work with, so no special experience is required for it. Portability perks: This is the portable edition of Hide ALL IP, which means that you can drop the program files in any part of the hard drive and just click the executable to b7e8fdf5c8

#### Portable Hide ALL IP Free Download

Hide ALL IP is a simple but powerful network software utility whose purpose is to hide your IP address when you're navigating the web, in order to protect your online identity from hackers. Evaluation and conclusion Hide ALL IP helps users in several ways. It creates new, unique IP addresses which can be connected to any of your targets' ports, while ensuring that all TCP connections will fail. In addition, Hide ALL IP creates a complicated tunneling process. If the target you have selected fails to connect to the local web server, it will be automatically changed to another one, without exposing your IP address to anyone who is watching. Hide ALL IP is a simple but powerful network software utility whose purpose is to hide your IP address when you're navigating the web, in order to protect your online identity from hackers. Moreover, Hide ALL IP creates a network tunneling process. If the target you have selected fails to connect to the local web server, it will be automatically changed to another one without exposing your IP address to anyone who is watching. Can be used worldwide with preconfigured IP addresses and Tunnel destination URL Hide ALL IP is a simple but powerful network software utility whose purpose is to hide your IP address when you're navigating the web, in order to protect your online identity from hackers. It is very easy to work with, so no special experience is required for it. Portability perks It is completely portable, which means that you can drop the program files in any part of the hard drive and just click the executable to launch the app. Administrator, Portable Hide ALL IP is a simple but powerful network software utility whose purpose is to hide your IP address when you're navigating the web, in order to protect your online identity from hackers. Hide ALL IP lets users protect their online identity without falling victim to hacking scams, by simply plugging in a different IP address into the address bar of their web browser. In fact, the tool makes it easy to quickly change the IP address of any target. Hide ALL IP hides your IP with a single click in any web browser Hide ALL IP hides your IP with a single click in any web browser, while using any and all available countries for the IP address. You can even choose to automatically change your IP address every few minutes. Hide ALL IP hides your IP with a single click in any web browser, while using any and all available countries for the IP address. You can even choose to automatically change your IP address every few minutes. Hide ALL IP

#### What's New in the Portable Hide ALL IP?

Hide ALL IP is an easy-to-use PC software utility designed to hide your IP address, making it virtually impossible to trace your online activities. All you need is a computer and an internet connection. There's no need to be a techie to use it. The tool is easy to use and easy on RAM and CPU. Hide All IP Key Features: - Protect your online identity from hackers by browsing through a fake IP address - Connect to the fake IP from your computer in any country on earth, right from your desktop - Examine the list of countries and IP addresses, as well as the signal strength to make sure it's going as you expected - Explore the network safely and securely with real-time signal strength meter -

Adjust timeout, tunnel and tunnel server settings by clicking on the configuration options - Specify web browser to check your connection. Specify IE or Firefox - Enable or disable firewall through the configuration options - Remove internet cookies through the configuration options. Select cookies to be deleted or cookies to be allowed. Plus, you can completely clear them all - Remotely control the tool through the configuration options - Launch new web browser (IE or Firefox) in specified location -Open any other TCP/IP application in the specified location - Stop and restart HideAlIIP.exe process at a scheduled time - Protect your program from being removed by adding it to the Exclusions list, so it won't be removed - Add icons to the system tray - Hide ALL IP may be used to create an exclusion list (a list of programs to be protected) - Hide ALL IP has a very simple GUI - Portable version of Hide All IP All you have to do to start Hide All IP is to double click the executable and its GUI will appear. Read the rest of this article to find out more. "Simple to use".. Easy for any user! Hide ALL IP downloads and runs in just few seconds. And since it does not modify any Windows configuration files, it does not install or create any system files, making it very easy to remove Hide All IP from your computer. The Hide ALL IP tool does not use the Internet connection when it's running (similar to a VPN), because it can't browse the internet, so you don't need to worry about your data's safety. Hide ALL IP has a simple-to-use and great-looking GUI which makes everything straightforward. Even very novice users can operate the application in

4/5

## **System Requirements For Portable Hide ALL IP:**

Minimum Requirements: \* Please consider that your monitor resolution should be greater than or equal to 1024 x 768 Recommended Requirements: \* 256 MB of RAM (512 MB recommended) \* 32 MB of Video RAM (256 MB recommended) Other Information: \* Be sure to have Windows XP Service Pack 3 or newer, if you are running Windows Vista or Windows 7, download and install the Windows XP Service Pack 3 or newer CD, if you do not have that, you can download from this web site.

https://burmarauto.com/look/

https://ecop.pk/ichem-for-office-crack-activation-win-mac/

https://www.palpodia.com/upload/files/2022/07/5suHw6UFZY5Ubfllahj7\_04\_12024a1d38defaad33b59 0c30ed9eeb7 file.pdf

https://www.emitpost.com/wp-content/uploads/2022/07/Mv\_Calendar.pdf

https://www.kb-recruitment.co.uk/system/files/webform/cv/bembil494.pdf

https://kansabook.com/upload/files/2022/07/SiF5o6XVWHHJZrjwB1ni\_04\_12024a1d38defaad33b590c30ed9eeb7\_file.pdf

http://sturgeonlakedev.ca/2022/07/04/taskbar-performance-license-key-free-for-pc/

https://mandarinrecruitment.com/system/files/webform/secret-media.pdf

https://giovanimaestri.com/2022/07/04/tiff-add-page-license-code-keygen/

https://sarahebott.org/vairasattva-crack-lifetime-activation-code-free/

http://theludwigshafen.com/?p=4919

https://babelson.com/wp-content/uploads/2022/07/IMG Extractor Crack Final 2022.pdf

https://aalcovid19.org/cloudfogger-2-82-crack-free-download/

https://spacefather.com/andfriends/upload/files/2022/07/F7q7Blg92AB54EwsXroS\_04\_12024a1d38defaad33b590c30ed9eeb7\_file.pdf

http://villa-mette.com/?p=33050

https://ex0-sys.app/upload/files/2022/07/GXGkaRA1AcKf3KUyniF8\_04\_12024a1d38defaad33b590c30ed9eeb7\_file.pdf

https://auto-brochure.com/uncategorized/pons-dictionary-italian-german-advanced-license-code-

kevgen-free-for-pc/

https://www.privalite.com/en/system/files/webform/html5-builder.pdf

http://lefterovata-kashta.eu/?p=2623

 $\frac{https://hissme.com/upload/files/2022/07/zCFMbWFO75jETZiHteMz\_04\_12024a1d38defaad33b590c30}{ed9eeb7\_file.pdf}$ 

5/5